## **Takasaki\_Free\_Wi-Fi 接続方法**

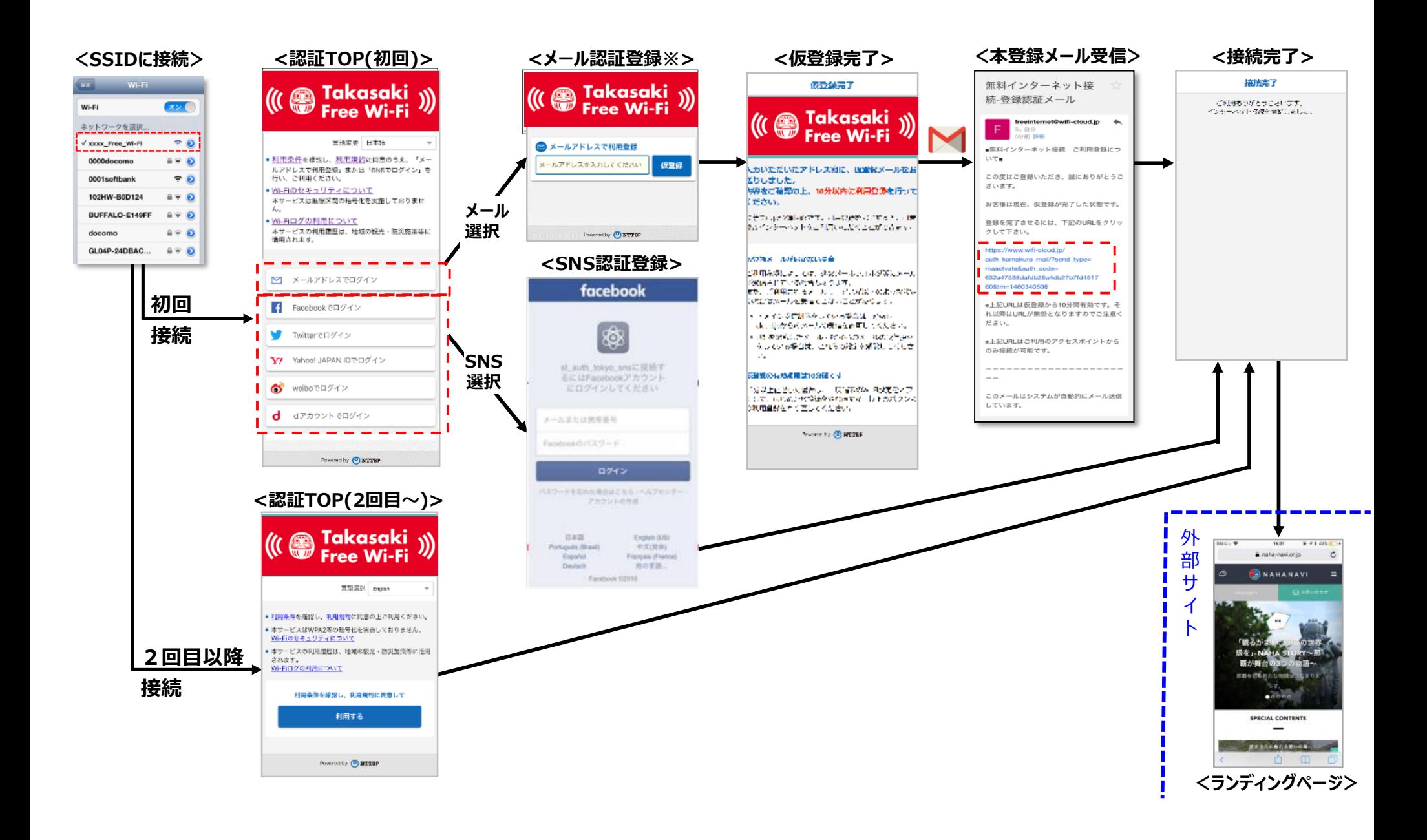